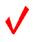

# FUNDAMENTALS OF WEB DESIGN (405)

## REGIONAL – 2018

| Multiple Choice (20 @ 10 points each) | (200 points) |
|---------------------------------------|--------------|
| Application                           | (215 points) |
| TOTAL POINTS                          | (415 Points  |

Failure to adhere to any of the following rules will result in disqualification:

- 1. Contestant must hand in this test booklet and all printouts. Failure to do so will result in disqualification.
- 2. No equipment, supplies, or materials other than those specified for this event are allowed in the testing area. No previous BPA tests and/or sample tests or facsimile (handwritten, photocopied, or keyed) are allowed in the testing area.
- 3. Electronic devices will be monitored according to ACT standards.

No more than ten (10) minutes orientation No more than 90 minutes testing time No more than ten (10) minutes wrap-up

Property of Business Professionals of America.

May be reproduced only for use in the Business Professionals of America

Workplace Skills Assessment Program competition.

## FUNDAMENTALS OF WEB DESIGN - REGIONAL 2018 ANSWER KEY

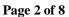

### MULTIPLE CHOICE

- 1. C
- 2. B
- 3. B
- 4. A
- 5. B
- 6. D
- 7. C
- 8. B
- 9. A
- 10. C
- 11. C
- 12. C
- 13. D
- 14. C
- 15. B
- 16. C
- 17. B
- 18. A
- 19. C
- 20. B

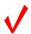

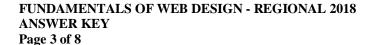

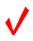

Sample:

## Leadership Training Extravaganza

#### **Professional Business Associates**

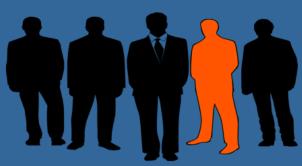

Thank you for your interest in the 2018 Leadership Training Extravaganza to be held in May 2018 in Dallas, Texas. We are currently in the process of getting ready for this training event. Before you decide if this is the event for you, please take a moment to look over our Program Objectives and read the quotes that were given to us by some recent Leadership Training Extravaganza program graduates.

If you have any questions about this upcoming event, feel free to contact us

- **Professional Business Associates** 5454 Cleveland Avenue, Columbus, OH 43231-4021 Telephone: (614) 555-8888
- Fax: (614) 555-9999 Email: info@LTE.org

#### **Program Objectives:**

- Increase individual leadership competencies and how to relate them to real-life situations. Focus on organizational leadership and developing leadership in others.
- Learn how to enhance personal leadership skills, pay attention, respond appropriately, model effective communication, encourage cooperation and collaboration.
- Investigate leadership values including self-awareness, ethical congruence and commitment to completion.
- o Participate in experiential hands-on activities in group, partner, and individual situations.
- Become more reflective and learn from your own experiences as well as other people's experiences.
- Learn how to nurture more leadership around you so that others can start making things happen.

#### Quotes:

- "If I were speaking to someone who was thinking about going to the Leadership Training Extravaganza, I would tell them GO FOR IT! It';s an experience that I will never forget"; Katelyn Taylor, Massachusetts
- "Attending the Leadership Training Extravaganza was the best thing for me to do! I feel like I will be a better leader because of the skills I learned attending this conference."; Cedric Rodriguez, Texas

## FUNDAMENTALS OF WEB DESIGN - REGIONAL 2018

### ANSWER KEY

Page 4 of 8

## **Sample CSS Code:**

```
body {
       width: 1024px;
       background-color: #336699;
       font-family: arial, sans serif;
       color: #000;
       margin: 0 auto;
       font-size: 12pt; }
#wrapper{
       width: 1024px;
       height: 400 px
       padding: 5px;
       color: #FFF;}
h1 {
       font-size: 36px
       color: #000000;
       font-family: arial, sans serif;
       font-weight: bold;}
h2 {
       font-size: 14pt;
       color: #FFF;
       font-weight: Bold;
       text-align: center;
       font-family: Verdana, Geneva, sans-serif;}
hr {
       height: 5px;
       background-color: #996633;}
.green {
       color: #FF0;
       font-weight: bold;}
.alignLeft{
       float: left;
       padding: 25px;}
.textCenter {
       text-align: center;
       color: #FFF;}
```

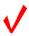

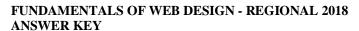

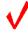

Page 5 of 8

#### **Sample HTML Code:**

```
<!DOCTYPE html>
<head>
<title>Fundamentals of Web Design - Contestant #######</title>
k href="Leadership.css" rel="stylesheet" type="text/css">
<style type="text/css">
#wrapper ul li a {
                                       color: #FF0;
</style>
</head>
<body>
<div id="wrapper">
 <h1 class="textCenter">Leadership Training Extravaganza</h1>
 <h2 class="textCenter">Professional Business Associates</h2>
 <hr></hr>
<img src="business.png" alt="Businessmen" width="433" height="221"
class="alignLeft"/>
Thank you for your interest in the 2018 Leadership Training Extravaganza to be held in May
2018 in Dallas, Texas. We are currently in the process of getting ready for this training event.
Before you decide if this is the event for you, please take a moment to look over our Program
Objectives and read the quotes that were given to us by some recent Leadership Training
Extravaganza program graduates. 
If you have any questions about this upcoming event, feel free to contact us at 
ul>
 Professional Business Associates<br/>br>
  5454 Cleveland Avenue, Columbus, OH 43231-4021
 Telephone: (614) 555-8888
 Fax: (614) 555-9999
 Email: <a href="mailto:info@LTE.org">info@LTE.org </a> 
<span class="green">Program Objectives: </span>
\langle ul \rangle
 \langle ul \rangle
```

Increase individual leadership competencies and how to relate them to real-life situations. Focus on organizational leadership and developing leadership in others.

## FUNDAMENTALS OF WEB DESIGN - REGIONAL 2018 ANSWER KEY

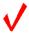

Page 6 of 8

Learn how to enhance personal leadership skills, pay attention, respond appropriately, model effective communication, encourage cooperation and collaboration.

Investigate leadership values including self-awareness, ethical congruence and commitment to completion.

Participate in experiential hands-on activities in group, partner, and individual situations.

Become more reflective and learn from your own experiences as well as other people's
experiences.

Learn how to nurture more leadership around you so that others can start making things happen.

```
class="green">Quotes:
```

"<em>If I were speaking to someone who was thinking about going to the Leadership Training Extravaganza, I would tell them GO FOR IT! It';s an experience that I will never forget</em>"; <strong>Katelyn Taylor, Massachusetts</strong>

"<em>Attending the Leadership Training Extravaganza was the best thing for me to do!
I feel like I will be a better leader because of the skills I learned attending this conference
"; <strong>Cedric Rodriguez, Texas</strong>

</div>
</body>

</html>

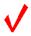

#### FUNDAMENTALS OF WEB DESIGN - REGIONAL 2018 ANSWER KEY Page 7 of 8

## **APPLICATION RUBRIC**

| HTML                                                                                                    | Point Value | Score |
|----------------------------------------------------------------------------------------------------|-------------|-------|
| Correct DOCTYPE declaration                                                                                                    | 5           |       |
| <head> tag properly placed and used</head>                                                                                                    | 5           |       |
| <title> tag includes contestant's BPA membership number&lt;/td&gt;&lt;td&gt;10&lt;/td&gt;&lt;td&gt;&lt;/td&gt;&lt;/tr&gt;&lt;tr&gt;&lt;td&gt;&lt;li&gt;&lt;li&gt;k&gt; tag reference to a CSS style sheet&lt;/li&gt;&lt;/td&gt;&lt;td&gt;10&lt;/td&gt;&lt;td&gt;&lt;/td&gt;&lt;/tr&gt;&lt;tr&gt;&lt;td&gt;&lt;body&gt; tag has no attributes&lt;/td&gt;&lt;td&gt;5&lt;/td&gt;&lt;td&gt;&lt;/td&gt;&lt;/tr&gt;&lt;tr&gt;&lt;td&gt;&lt;h1&gt; Leadership Training Extravaganza and text centered on page&lt;/td&gt;&lt;td&gt;5&lt;/td&gt;&lt;td&gt;&lt;/td&gt;&lt;/tr&gt;&lt;tr&gt;&lt;td&gt;&lt;h2&gt; Professional Business Associates and text centered on page&lt;/td&gt;&lt;td&gt;5&lt;/td&gt;&lt;td&gt;&lt;/td&gt;&lt;/tr&gt;&lt;tr&gt;&lt;td&gt;businessmen-152572_960_720.png image aligned to the left of the text&lt;/td&gt;&lt;td&gt;5&lt;/td&gt;&lt;td&gt;&lt;/td&gt;&lt;/tr&gt;&lt;tr&gt;&lt;td&gt;&lt;hr&gt; used at top under Professional Business Associates and used&lt;/td&gt;&lt;td&gt;5&lt;/td&gt;&lt;td&gt;&lt;/td&gt;&lt;/tr&gt;&lt;tr&gt;&lt;td&gt;above the unordered list&lt;/td&gt;&lt;td&gt;&lt;/td&gt;&lt;td&gt;&lt;/td&gt;&lt;/tr&gt;&lt;tr&gt;&lt;td&gt;business image width = 433, height = 221&lt;/td&gt;&lt;td&gt;5&lt;/td&gt;&lt;td&gt;&lt;/td&gt;&lt;/tr&gt;&lt;tr&gt;&lt;td&gt;Correct coding for unordered list&lt;/td&gt;&lt;td&gt;5&lt;/td&gt;&lt;td&gt;&lt;/td&gt;&lt;/tr&gt;&lt;tr&gt;&lt;td&gt;Email: info@LTE.org is formatted as an e-mail link to info@LTE.org&lt;/td&gt;&lt;td&gt;5&lt;/td&gt;&lt;td&gt;&lt;/td&gt;&lt;/tr&gt;&lt;tr&gt;&lt;td&gt;All information is inside a wrapper or container&lt;/td&gt;&lt;td&gt;5&lt;/td&gt;&lt;td&gt;&lt;/td&gt;&lt;/tr&gt;&lt;tr&gt;&lt;td&gt;(could have different name)&lt;/td&gt;&lt;td&gt;&lt;/td&gt;&lt;td&gt;&lt;/td&gt;&lt;/tr&gt;&lt;tr&gt;&lt;td&gt;HTML TOTAL&lt;/td&gt;&lt;td&gt;75&lt;/td&gt;&lt;td&gt;&lt;/td&gt;&lt;/tr&gt;&lt;/tbody&gt;&lt;/table&gt;</title> |             |       |

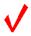

#### FUNDAMENTALS OF WEB DESIGN - REGIONAL 2018 ANSWER KEY Page 8 of 8

| CSS                                                                      |             |       |
|--------------------------------------------------------------------------|-------------|-------|
| Style Sheet is external: (can be called anything)                        | 10          |       |
| body { width: 1024 px                                                    | 5           |       |
| body { font: font-family: 'Arial', sans serif;                           | 5           |       |
| body { margin: 0 auto                                                    | 5           |       |
| body { background-color: #336699                                         | 5           |       |
| body { color: #000 (#000000)                                             | 5           |       |
| #wrapper { width: 1024px                                                 | 5           |       |
| #wrapper { width: 400px                                                  | 5           |       |
| #wrapper {background-color: #FFF                                         | 5           |       |
| #wrapper {padding: 5px                                                   | 5           |       |
| h1 { font-size: 36pt                                                     | 5           |       |
| h1 { font-family: 'Arial', sans serif;                                   | 5           |       |
| h1 { color: #000 (#00000)                                                | 5           |       |
| h1 { font-weight: bold                                                   | 5           |       |
| h2 {font-size: 14pt                                                      | 5           |       |
| h2 {font-family: 'Arial', sans serif;                                    | 5           |       |
| h2 { color: #FFF (#FFFFFF)                                               | 5           |       |
| h2 { font-weight: normal                                                 | 5           |       |
| hr {height: 5 pt                                                         | 5           |       |
| hr {background-color: #996633                                            | 5           |       |
| Class Styles – can be named differently                                  |             |       |
| .TextCenter {text-align: center; color #FFF (#FFFFFF)                    | 5           |       |
| .alignLeft {Left Aligned with 15 pixel padding                           | 5           |       |
| .green {color: #FFO, font-weight: bold (used to style the unordered list | 10          |       |
| headings)                                                                |             |       |
| CSS TOTAL                                                                | 125         |       |
| FORMATTING                                                               | Point Value | Score |
| Deduct 5 points for each discrepancy, up to 15 points.                   | 15          |       |
|                                                                          |             |       |
| Application Total                                                        | 215         |       |
| Objective Total (from page 2)                                            |             |       |
| EVENT TOTAL                                                              |             |       |